## Домены и профили База данных Pfam

#### ПРОФИЛЬ – описание выравнивания, вроде PWM, но другая теория

Разрешаются индели в выравнивании. Этим профили отличаются от PWM и PSSM

ПРОФИЛИ применяются для поиска доменов в последовательностях белков (и не только)

#### ДОМЕН-Домены – единицы непрерывной эволюции белков

Непрерывная эволюция это замены остатков, небольшие делеции и вставки.

Кроме непрерывной эволюции бывают единовременные крупные изменения в последовательностях белков

# НММ профиль<br>20 аминокислотных остатков

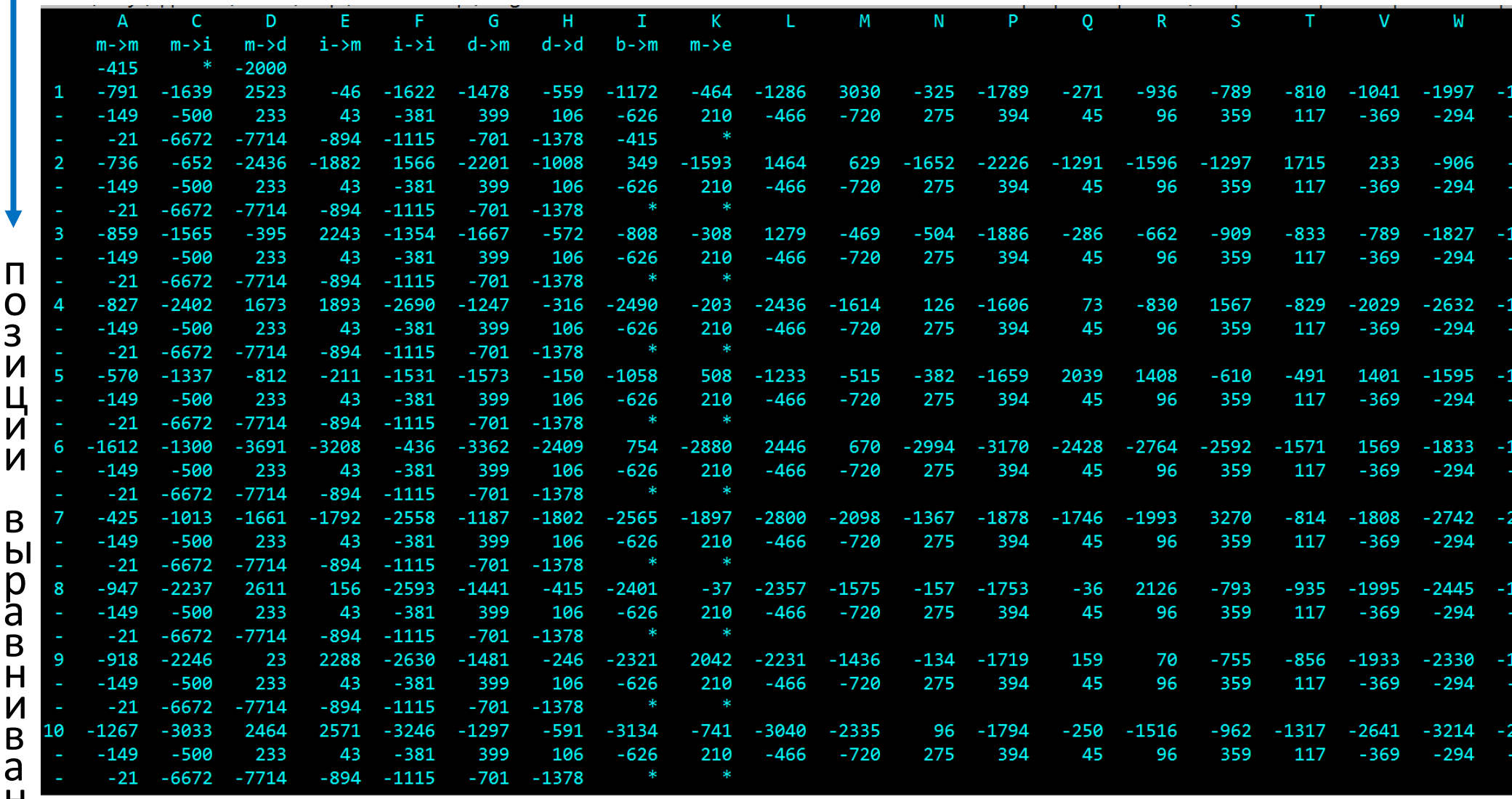

**BaHN** 

 $\Gamma$ 

 $\mathsf{L}$ 

 $\mathsf{R}$ 

#### Выравнивание гомологичных доменов из разных белков. Пример из БД PFAM семейств доменов (фрагмент) **Family:** *Pterin\_bind* **(PF00809)**

Q9X8H8 STRCO/24-269 DHPS1 MYCLE/9-255 DHPS1\_MYCTU/9-255 DHPS1 MYCTU/9-255 (SS) DHPS STRR6/13-284 DHPS STRR6/13-284 (SS) DHPS2 MYCTU/45-289 DHPS2 MYCTU/45-289 (SS) 02G007 STAA8/7-241 FOLM ARATH/276-531 **FOLKP CHLTR/183-431** M4R6K4 BIBTR/79-320 O6NFE5 CORDI/9-252 Q2RJ78 MOOTA/5-228 05SKM5 THET8/372-605 Q5SKM5 THET8/372-605 (SS) METH CAEEL/364-602 METH RAT/363-601 METH ECOLI/360-598 09RV06 DEIRA/372-610 METH MYCLE/354-590 METH SYNY3/344-576 Q9RXY6 DEIRA/36-273 DHPS NEIMB/21-266 DHPS HAEIN/18-257 DHPS ECOLI/18-257 DHPS ECOLI/18-257 (SS) Q9WXP7 THEMA/19-258 DHPRS HELPY/122-361 067448 AQUAE/129-378 FOL1 SCHPO/468-714 B6KBG5 TOXGV/447-710 DHPS SYNY3/31-272 DHPS BACSU/28-261 C5B125 METEA/26-262

MGVVNVTPDSFSDGGRF.FDTTAAIKHGLDLVAOGADLVDVGGESTRPGA..TRVDEDEELRRVVPVVRGLAS. IGVLNVTDNSFSDGGRY.LDPDDAVOHGLAMVAEGAAIVDVGGESTRPGA..IRTDPRVELSRIVPVVKELAA. MGVLNVTDDSFSDGGCY.LDLDDAVKHGLAMAAAGAGIVDVGGESSRPGA..TRVDPAVETSRVIPVVKELAA. EEEEE-S--TT-SS---.-SHHHHHHHHHHH TT-SEEEEE--------...----CGIINVTPDSFSDGGOF.FALEOALOOARKLIAEGASMLDIGGESTRPGS..SYVEIEEEIORVVPVIKAIRK. <u>. НИНИНИНИНИНИНОТ -SEEEEE</u>--------... <del>НИНИНИНИНИНИНИНИНИН</del> MAIVNRTPDSFYDKGAT.FSDAAARDAVHRAVADGADVIDVGGVKAGPG...ERVDVDTEITRLVPFIEWLRG <mark>НННННННННННГТ-SEEEEE-</mark> MGILNVTPDSFSDGGKF.NNVESAINRVKAMIDEGADIIDVGGVSTRPGH..EMVSLEEEMNRVLPVVEAIVG M<mark>G</mark>ILNLTPDSFSDGGKF.QSIDSAVSRVRSMISEGADIIDIGAQSTR<mark>P</mark>MA..SRISSQEELDRLLPVLEAVRGM M<mark>G</mark>IVNITDNSISDTGLF.LEARRAAAHAERLFAEGASIIDLGAQATN<mark>P</mark>RV.KDLGSVEQEWERLEPVLRLLAER FGIVNITSDSFSDGGRY.LAPDAAIAQARKLMAEGADVIDLGPASSNPDA..APVSSDTEIARIAPVLDALKA. FGILNLTEDSFFDESRR.LDPAGAVTAAIEMLRVGSDVVDVGPAASHPDA..RPVSPADEIRRIAPLLDALSD. GERINGMFGDIKRAIQE.RDPAPVQEWARRQEEGGARALDLNVGPA.......VQDKVSAMEWLVEVTQ..... GERLNATGSKRFREMLFARDLEGILALAREOVEEGAHALDLSVAWT.......GRDELEDLRWLLPHLA..... EEEEETTT-HHHHHHHTT-HHHHHHHHHHHHTT-SEEEEE---T.......TS-HHHHHHHHHHHH,..... <mark>GERCNVAGSRRFCNLIKNENYDTAIDVARVQVDSGAQILDVNMDDG.......LLDGP</mark>YAMSKFLRLISSE<mark>P</mark>D. SERCNVA<mark>G</mark>SKKFAKLIMA<mark>G</mark>NYEEALSVAKVQVEMGAQVLDINMDDG.......MLDGPSAMTKFCNFIASE<mark>P</mark>D. <mark>GERTNVTG</mark>SAKFKRLIKEEKYSEALDVARQQVEN<mark>G</mark>AQIIDINM<mark>DEG.......MLDAEAAMVRFLNLIAGEP</mark>D. <mark>SERTNVTGSP</mark>KFSKAILA**G**DYDAGLKIAROOVTNGAOIVDINFDEG.......MLDGEGAMVKFLNLLAGE<mark>P</mark>D. GERTNAN<mark>G</mark>SKVFREAMIAEDYOKCLDIAKDOTR<mark>GG</mark>AHLLDLCVDYV.......GRNGVADMKALAGRLA..... GERLNAS<mark>G</mark>SKKCRDLLNAEDWDSLVSLAKSQVKEGAQILDVNVDYV.......GRDGVRDMKELASRLV..... MGILNATPDSFSDGGQH.LQLDAALATARRMRDTGVFILDIGGESTRPGA..EPVDAATELDRVLPLIRALRG. M<mark>G</mark>IVNLTPDSFSDGGVYSQNAQTALAHAEQLLKE<mark>G</mark>ADILDIGGESTRS<mark>G</mark>A..DYVS<mark>P</mark>EEEWARVEPVLAEVA<mark>G</mark>. MGILNFTPDSFSDSGQF.FSLDKALFQVEKMLEEGATIIDIGGESTR<mark>P</mark>NA..DEVSEQEELHRVVPVVEAVRN. M<mark>GILNVTPDSFSDGGTH.NSLIDAVKHANLMINAG</mark>ATIIDV<mark>GG</mark>ESTR<mark>PG</mark>A..AEVSVEEELQRVIPVVEAIAQ. **ЕЕЕЕЕ - - TTTSIIIIIS. Т<mark>НННННННННННН</mark>Т - SEEEEESS - - STT - . . - - - - - ННННННННННННННН.** M<mark>G</mark>IINVTPDSFFADSRK.QSVLEAVETAKKMIEE<mark>G</mark>ADIIDV<mark>GG</mark>MSTR<mark>PG</mark>S..DPVDEEEELNRVIPVIRAIRS. MAVLNLTPDSFYEKSRF..DSKKALEEIYQWLEK<mark>GITLIDIG</mark>AASSR<mark>P</mark>ES..EIIDPKIEQDRLKEILLEIKSQ M<mark>G</mark>VLNVTPDSFSDGGEF.LE<mark>P</mark>KKAVERAVKMAQE<mark>G</mark>AEIIDIGGESTR<mark>PG</mark>S..KRISAEEELNRVLPALKEVRR. M<mark>G</mark>ILNVTPDSFSDGGKV..SQNNILEKAKSMV<mark>GDG</mark>ASILDIGGQSTKPGA..DPVSVEEELRRVIPMISLLRS. M<mark>G</mark>ILNVSPDSFTD..HFSASVDEAVAAAEAMVTDGADVVDVGGEATN<mark>P</mark>FRVAGEVPLAVERERVVPVVQKILD. M<mark>G</mark>ILNTTPDSFSDGGEF.NSLPTAIHOAKTMVOGGAHIIDIGGOSTR<mark>PG</mark>A..ETVSLKEELERTIPIIOALRO. M<mark>G</mark>ILNVTPDSFSDGGKY.DSLDKALLHAKEMIDDGAHIIDIGGESTRPGA..ECVSEDEEMSRVIPVIERITK. M<mark>G</mark>ILNVTPDSFSDGGRF.EGVDAARAOAAALTEAGAHILDIGGESTRPGH..TPVPAAEEOARVLPVIEAVAP.

**Seed (30)**

Pterin binding enzyme This family includes a variety of pterin binding enzymes that all adopt a TIM barrel fold. **Frail**y includes ………

Пример крупной перестройки в эволюции.

Гомологичны ли эти 41 + 9 белков?

#### **There are 41 sequences with the following architecture: Pterin\_bind, HPPK**

{E[CR9KWZ5\\_9ACTN](http://pfam.xfam.org/protein/R9KWZ5_9ACTN) [Enterorhabdus caecimuris B7] Dihydropteroate synthase (437 residues)

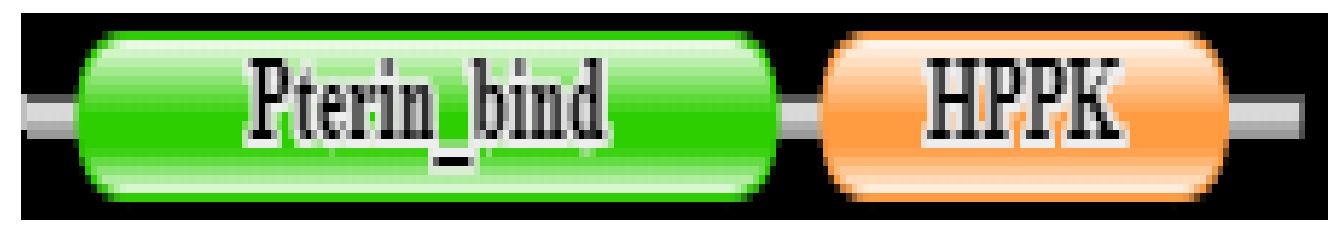

**There are 9 sequences with the following architecture: HPPK x 2, Pterin\_bind** [G2XU66\\_BOTF4](http://pfam.xfam.org/protein/G2XU66_BOTF4) [Botryotinia fuckeliana (strain T4)

(Botrytis cinerea)] Similar to folic acid synthesis protein (541 residues)

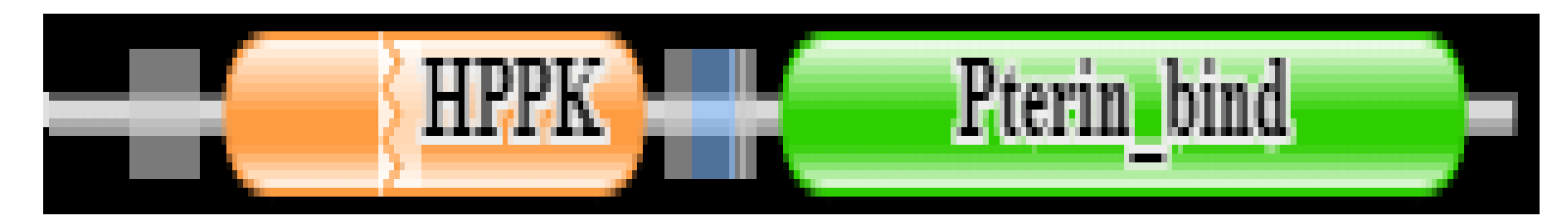

#### Домены HPPK

#### **Family:** *HPPK* **(PF01288)**

#### Seed sequence alignment for PF01288

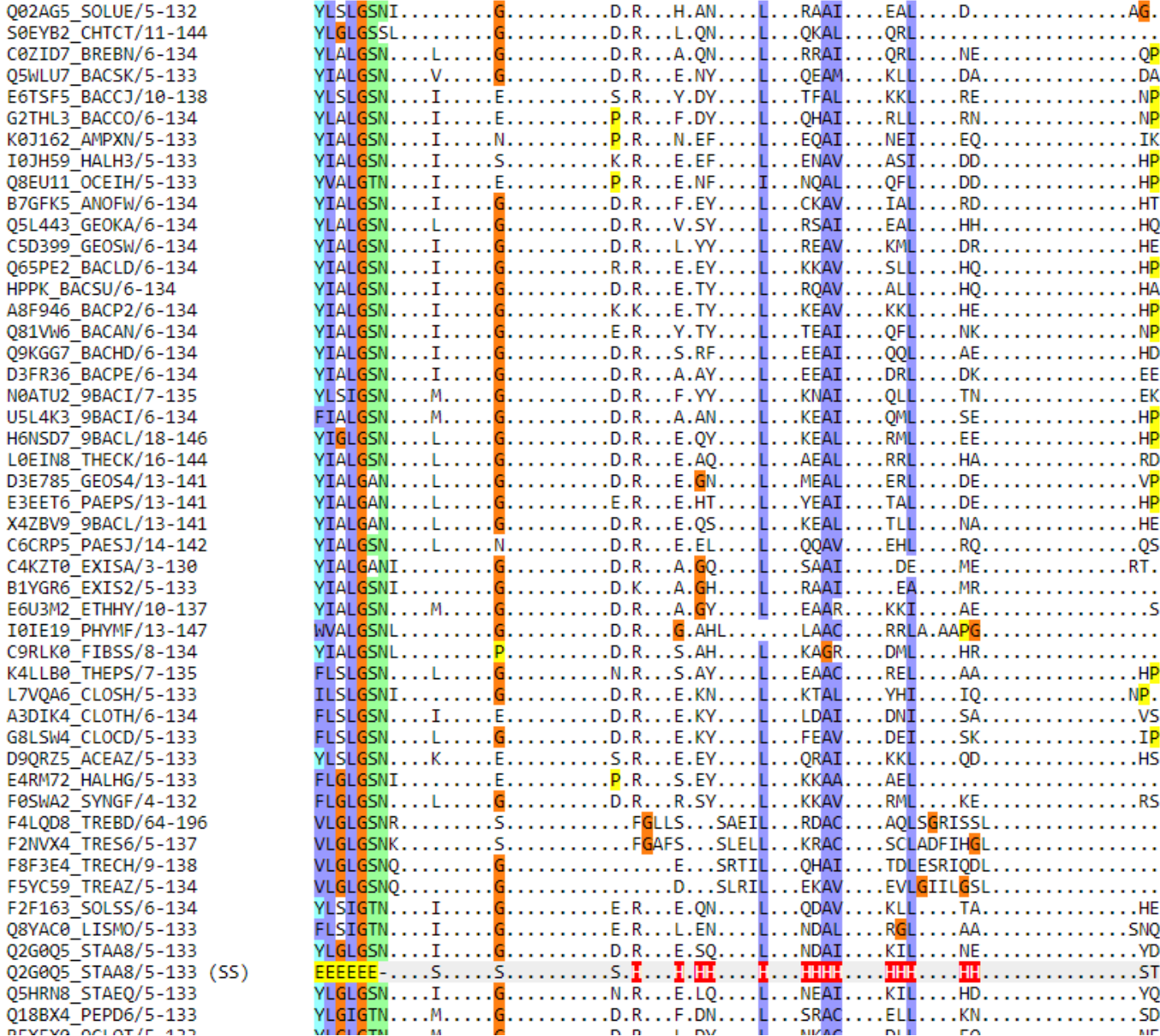

#### **Seed (1006)**

(HPPK)

7,8-dihydro-6 hydroxymethylpteri  $n$ pyrophosphokinase

### Take home message

Выравнивания сотен и тысяч последовательностей белков всегда содержат ошибки.

Проблема: исправление ошибок возможно, но нет программ, которые сделают это за вас автоматически

A Rascal?

### Выравнивания seed - входные данные для построения ПРОФИЛЯ

### Порядок действий при создании профиля.

- 1. Эксперт составляет выравнивание seed. Одним из источников новых доменов служат автоматически собираемые сходные фрагменты из разных белков. Ранее они хранились в Pfam-B секции. Записи из Pfam-B нынче переформатированы в DUF.
- 2. Строит НMM профиль с помощью пакета HMMER. Программа hmmbuild
- 3. Калибрует профиль на случайном банке для подбора порога веса и E-value
- 4. С помощью профиля находит все домены в базовых множествах последовательностей Pfam (основа Uniprot с отставанием на пару лет)
- 5. Готовит запись в банк Pfam

### НММ Профиль. Немножко теории

- По выравниванию создается автомат для генерации последовательностей
	- Этот автомат умеет генерировать случайные последовательности конечной (но не фиксированной!) ДЛИНЫ
	- Он настроен так, чтобы создавать последовательности, "похожие" на выравнивание, с бо́льшей вероятностью
- Для каждой входной последовательности можно (т.е. существуют алгоритмы) определить вероятность её сгенерировать этим автоматом.
- Если эта вероятность превышает порог, то последовательность считается соответствующей профилю.

#### Автомат выглядит так:

#### Выравнивание

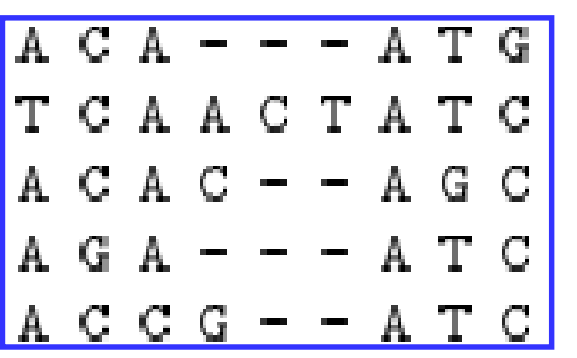

Вероятности в квадратиках называются

*эмиссионными вероятностями*

Вероятности на стрелочках -

*вероятностями перехода*

#### *Вероятности вычисляются по частотам*

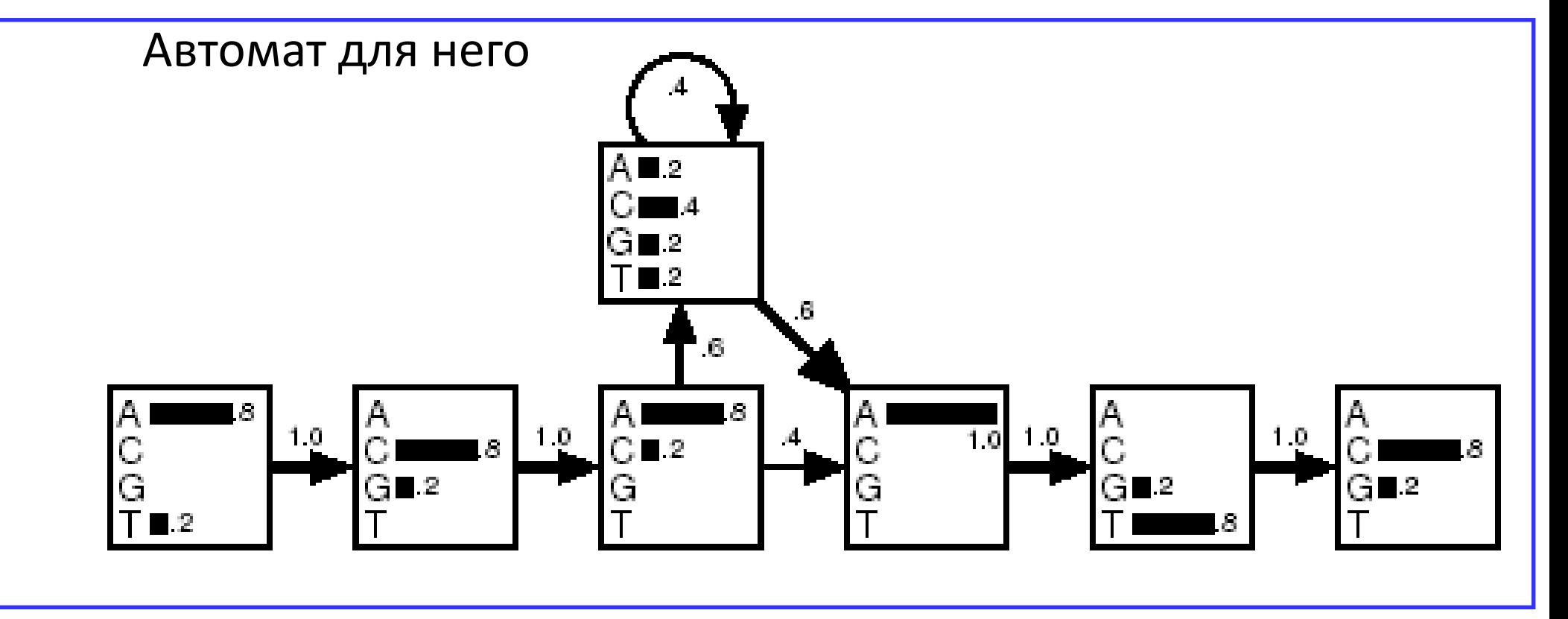

from Krogh, "Computational Methods in molecular biology, pages 45-63, Elsevier, 1998. 12

#### Частоты заменяются весами - логарифмами отношения правдоподобия (log-odds)

- Пусть базовые частоты всех букв одинаковы и, следовательно, равны 0.25
- Отношение правдоподобия для буквы A в первой позиции примера равно 0.8/0.25 = 3.2. Логарифм ln 3.2 = 1.16
- Log-odds >> 0 за то, что буква A не случайно похожа на колонку выравнивания
- $Log-odds \approx 0 3a$  то, что буква A соответствует случайному выбору
- Log-odds  $<< 0 3a$  то, что буква А избегается в колонке выравнивания
- Вероятности перехода заменяются логарифмами:  $ln(0.6) = -0.51$  Это как бы штраф за открытие гэпа ln(0.4) = -0.92 Это как бы штраф за продолжение гэпа. Он большой, т.к. в примере только одна длинная вставка

#### Определим вес выравнивания последовательности ACACATC с профилем

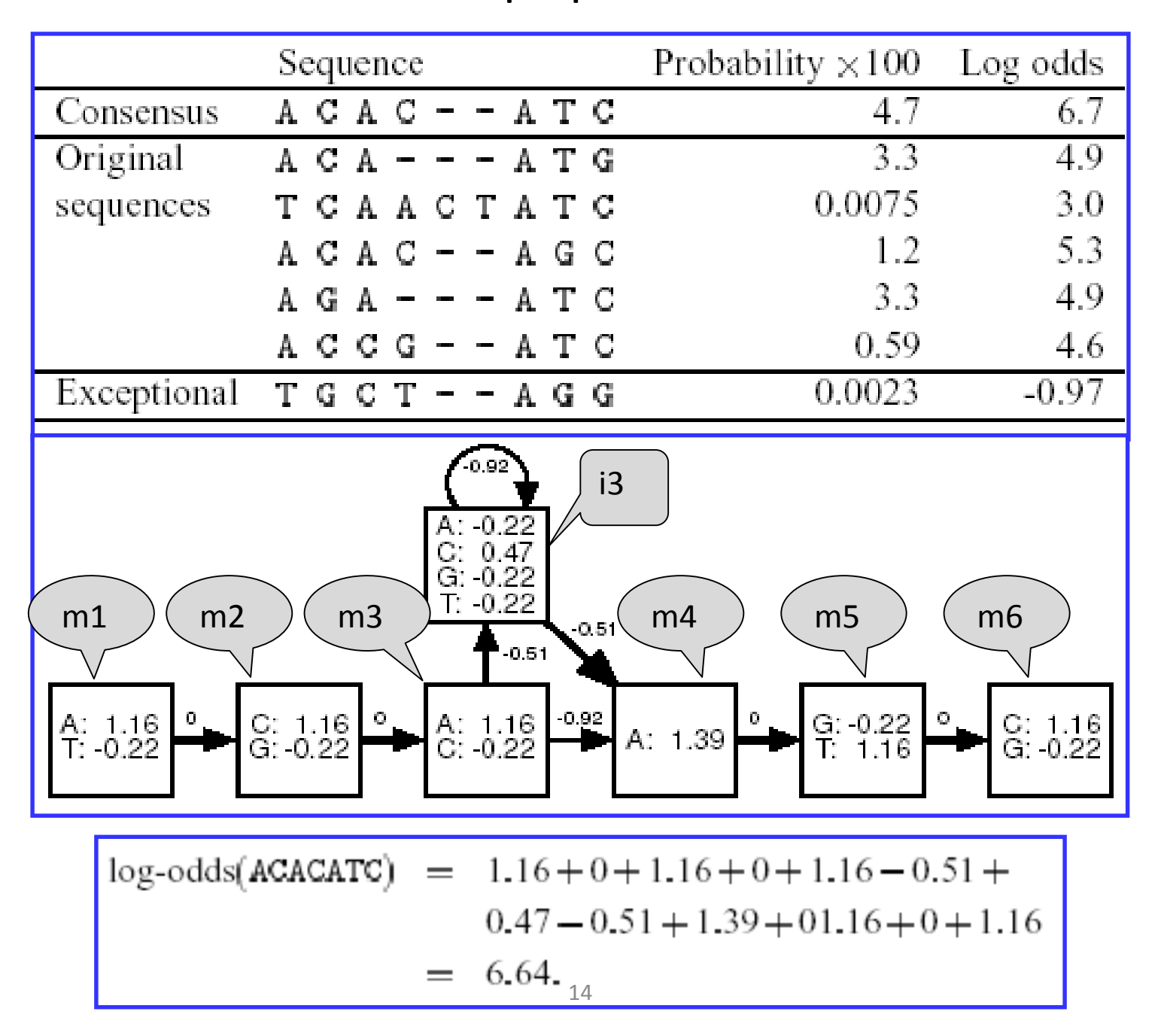

#### Мы нашли

- Оптимальное выравнивание
	- A C A C A T C
	- $\cdot$ m1 m2 m3 i3 m4 m5 m6
- Ero bec  $1.16 + 0 + 1.16 + 0 + 1.16 0.51 + 0.47 0.51$  $+1.39 + 0 + 1.16 + 0 + 1.16 = 6.64$

Задачу нахождения лучшего по весу выравнивания входной последовательности и НММ профиля решает алгоритм Viterbi

#### Более сложная ситуация

- Возможны вставки (i) в любом месте
- Возможны делеции (d) в любом месте
- Разрешены все возможные переходы между вершинами b (begin), m(match), i(insertion), d(delelion), e(end):
	- $b \Rightarrow m1$ ,  $b \Rightarrow d1$ ,  $b \Rightarrow i1$
	- m => следующую m, m => i, m=>d, m => e
	- $i =$   $>$   $i$ ,  $i =$   $>$   $m$ ,  $i =$   $>$   $d$ ,  $i =$   $>$   $e$
	- $d = > d$ ,  $d = > m$ ,  $d = > i$ ,  $d = > e$

#### Граф HMM для выравнивания, в котором восемь колонок без гэпов, вставки и делеции разрешены в любом месте, но штрафуются

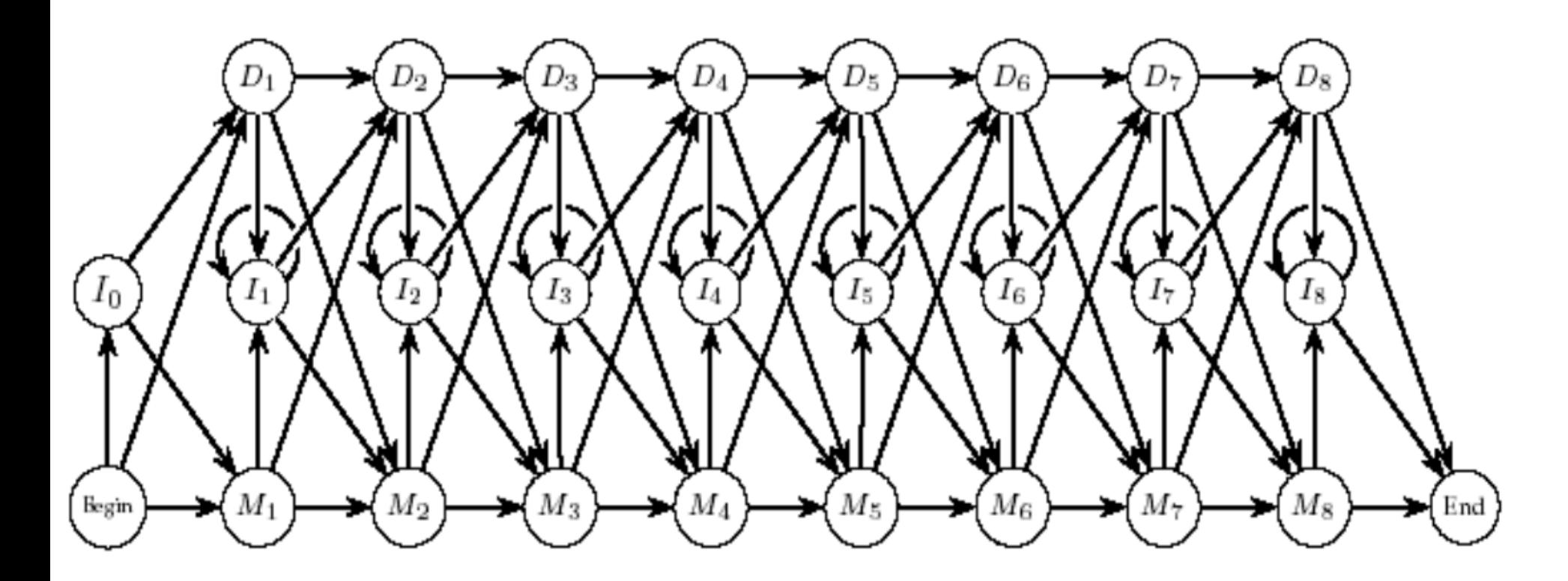

Из презентации безымянного сотрудника ИППИ)

### Профили

- На вход подается выравнивание с инделями
- По нему строится т.н. профиль HMM (Hidden Markov Model)
- Профиль HMM можно выровнять с последовательностью и получить вес выравнивания. Локальное и глобальное выравнивание.
- Профиль калибруется по случайному банку для нормализации веса и расчета E-value
- При наличии множества последовательностей, про которые известен ответ – есть в них домен или нет, - можно уточнить порог нормализованного веса для находки
- С помощию профиля в базе последовательностей (Uniprot) находятся участки c весом больше порога, следовательно, белки, содержащие домен.
- Важное отличие профиля от PWM: профиль может быть построен по выравниванию с инделями

#### HMM профиль, построенный HMMer'ом

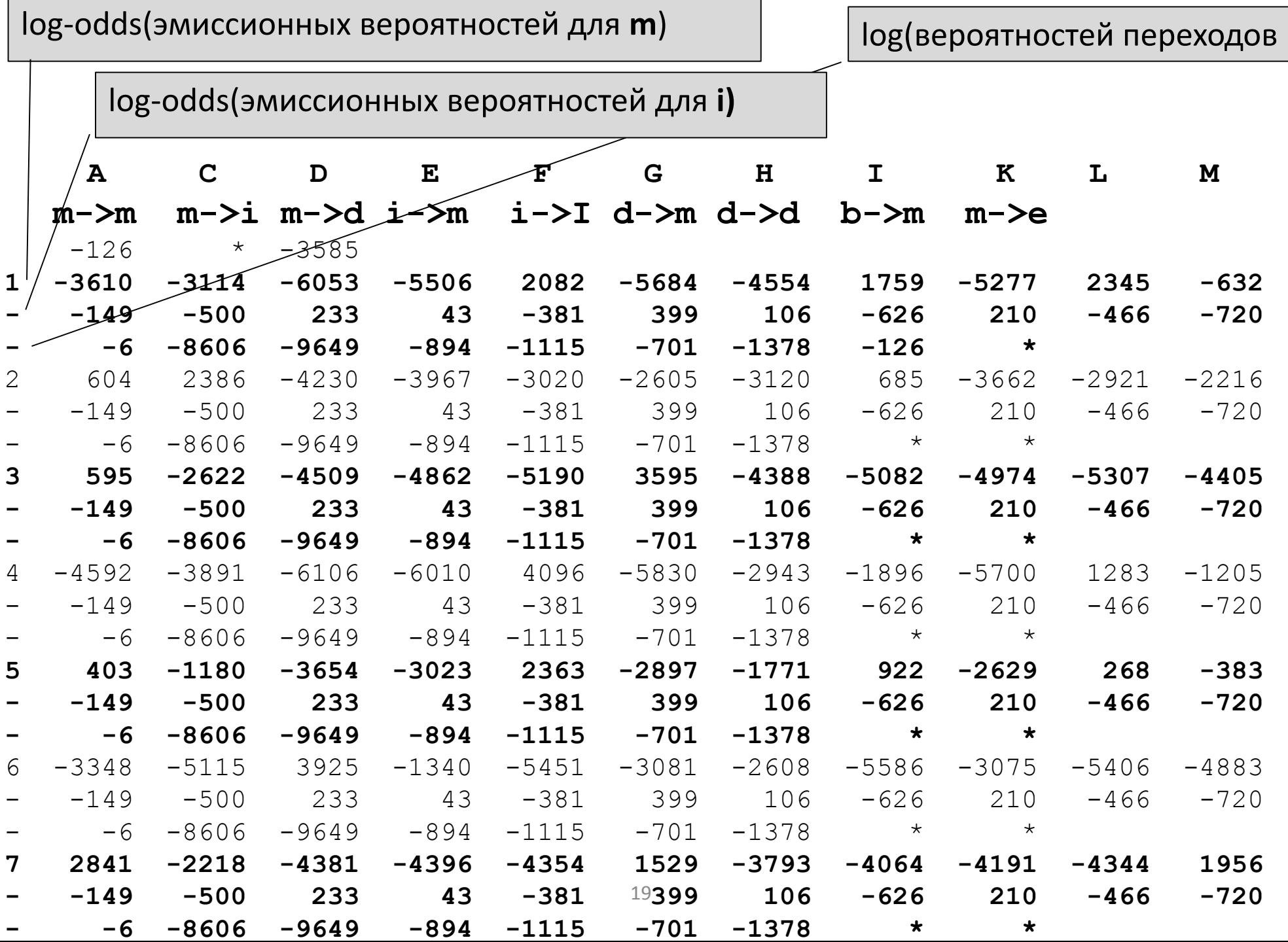

### Базовые задачи поиска в базах последовательностей белков

- 1. Найти белки, гомологичные данному А что такое гомологичные белки?
- 2. Найти белки имеющие гомологичные участки А могут быть гомологичные участки у негомологичных белков?
- 3. Найти консервативные мотивы связанные с функцией белков Гомологичных: белков? участков? Или любых, в том числе негомологичных белков?

**Вспомним**. Гомологию мы выводим из сходства последовательностей, которую нельзя объяснить случайностью

### **БД Pfam**

- Единица хранения семейство гомологичных доменов. Говорят«домен», отождествляя его с семейством
- Идентификаторы ID (напр. Pterin bind), AC (PF00809), название домена (Pterin binding enzyme)
- Описание функции домена (не всегда), ссылки на литературу
- Ссылки на 3D структуры домена, если есть расшифровки
- Множества последовательностей содержащих домен, их выравнивания
- Seed alignment это выравнивание, по которому составлен профиль домена. Дерево этого выравнивания
- Профиль домена
- Доменные архитектуры, в которых встречается домен
- Распределение белков с доменом по таксонам разного уровня

Сервис Pfam позволяет показать доменную архитектуру последовательности, скачать многие файлы, составляющие базу данных

### Типы объектов кроме доменов в Pfam

[Domains of unknown function](https://en.wikipedia.org/wiki/Domains_of_unknown_function) (DUFs)

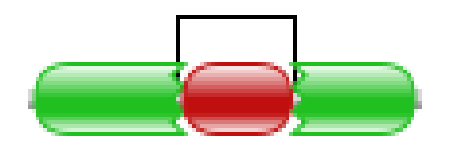

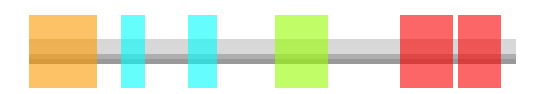

#### **Язык Pfam :**

**Семейство** – коллекция гомологичных доменов из разных белков.

**Домен** – структурная единица, которую можно найти во множественном выравнивании.

**Повтор** – короткая единица, нестабильная сама по себе, но образует стабильные структуры, если есть много копий.

#### Мотив – короткая единица структуры вне

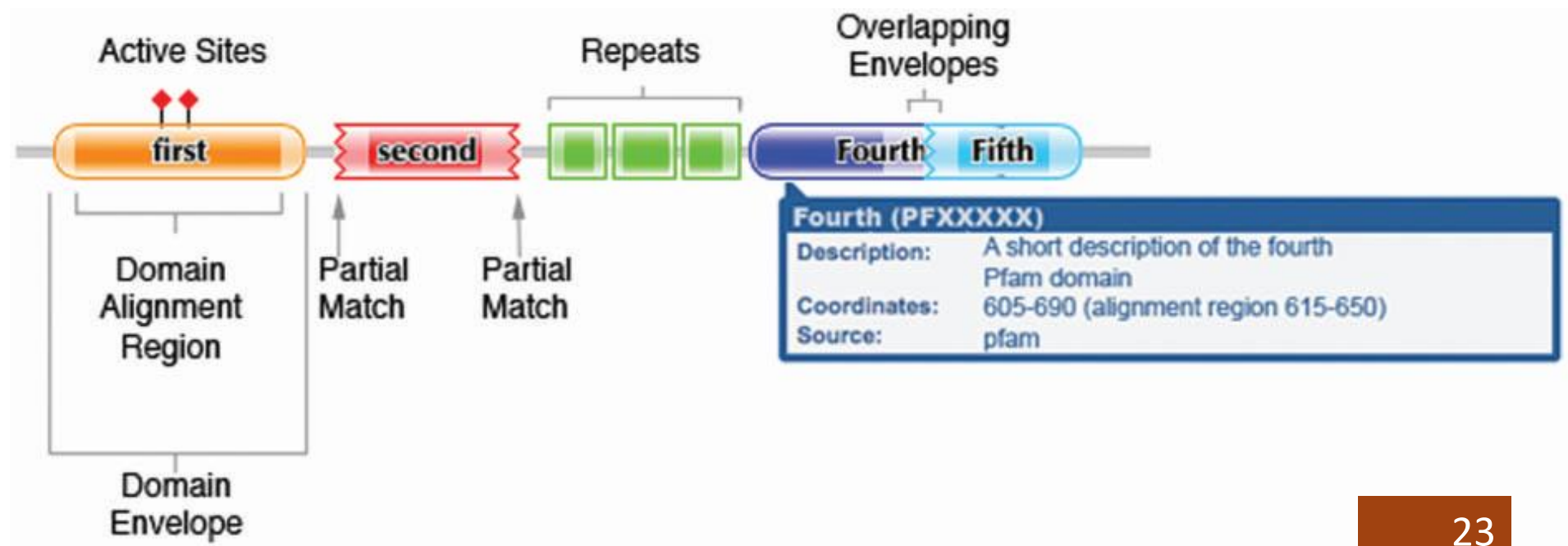

Какая информация закодирована в картинке из Pfam, изображающей доменную архитектуру белка

- Прямоугольники с гладкими краями найден домен целиком.
- Край прямфугольника зубчатый найден только фрагмент домена, за зубчиками домен не продолжается, хотя должен был бы быть.
- Прямоугольник с острыми краями мотив, трансмебранный участок, участок малой сложности (например, десять остатков A) и т.п. – *не является эволюционным доменом!*
- Домен, имеющий ID вида DUF... с номером Domain of Unknown Function

Mac

MFS 1

#### Конец презентации

#### Задание на «занятии» (до …)

• **Задание 2.1 Выберите домен и доменную архитектуру, в которую входит домен**

**Составьте список белков Uniprot с выбранной доменной архитектурой (табл.1)**

- c. (\*) Определите интервал типичных длин белков от - до (мода на гистограмме длин)
- d.  $(*)$  Составьте выборку из 40 60 последовательностей характерной длины. Чтобы получить представительную выборку, из нескольких семейств выбирайте по несколько последовательностей, принадлежащих разным семействам.

### Сигналы в ДНК vs сигналы в белках

Применимы ли технологии сигналов: PWM, IC, MEME и FIMO для последовательностей белков?

СИГНАЛ в последовательности белка? Бывает? Я задумался … сайты протеолиза, разве что, и то…

НЕТ: «сигналы» на поверхности белковой глобулы: активные центры, сайты связывания ко-факторов, поверхности белок-белкового взаимодействия. Консервативные структурные мотивы.

ДА: аналогичные технологии используются для поиска

- 1. гомологичных участков в белках (доменов)
- 2. консервативных мотивов

#### Какие сайты расщепляет фитаспаза из риса (*Oryza sativa)*

Фитаспазы - аспартат-специфические протеазы растений. Необходимые белки апоптоза у растений. Расщепляют белки после аспартата в тетрапептиде с общим паттерном XXXD (!)

#### Помощью комбинаторных библиотек показано влияние всех остатков в позициях XXX на эффективность гидролиза

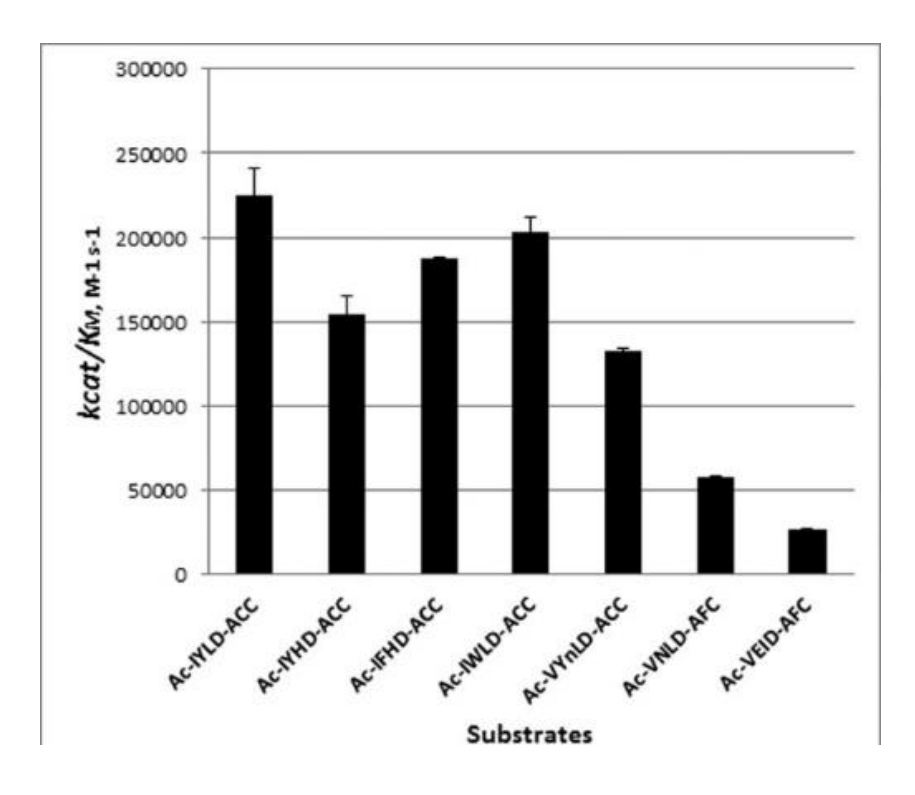

### Сигналы в белках vs сигналы в ДНК

- Промотор можно вставить в вектор перед нужным геном и он будет работать
- Последовательность каталитического мотива РD...... [DE]XK эндонуклеазы теоретически можно вставить в другой белок - путем вставки фрагмента ДНК, кодирующего мотив. НИКТО ТАК НЕ ПОСТУПАЕТ, т.к. все знают, что с полученного гена белок с эндонуклеазной активностью не получится со 100% гарантией
- БЕЛКОВАЯ ИНЖЕНЕРИЯ требует совсем других **МЕТОДОВ**

#### Каталитический мотив одного семейства эндонуклеаз рестрикции типа II

MthTI FnuDI NgoPII GGC NONNPROMILKG GDAVE KITGIKTSIQLNSSYP GGC NTHNPROSILRG ........ GDAMEN KKIENKSSSLALNSSYP GGC NNSNPPDAMLRN ......... GDANDVAKIESKDSALALNSSHP

 $PD$ ........... $(D/E)$ XK

Многоточие - линкер переменной длины

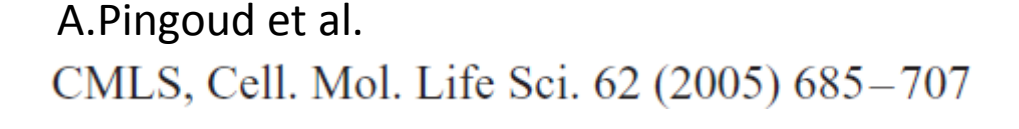

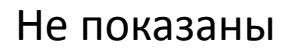

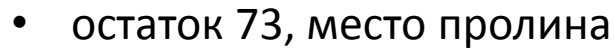

- **Участок 75 89**
- Остаток 91 не показан

Молекула воды W238 и два иона марганца необходимы для реакции расщепления ДНК

Xie et al.

J Inorg Biochem. 2010 June ; 104(6): 665–672.

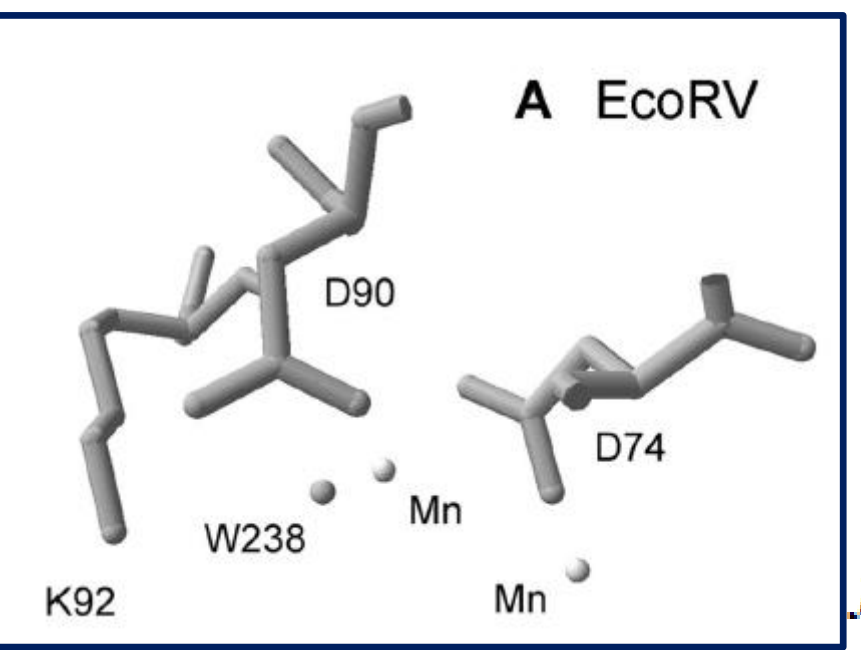

30

### Пример мотива 2: Лейциновая молния (Leucine zipper)

LEUCINE\_ZIPPER, [PS00029](https://prosite.expasy.org/PS00029); Leucine zipper pattern (PATTERN with a high probability of occurrence!)

L-x(6)-L-x(6)-L-x(6)-L

Показаны каждый 7й остаток цепей A и B; Leu - зеленые (A) и темнозеленые (B)

PDB код 1ci<sub>6</sub>